Doctoral Program in Environmental Studies Degree Program in Life and Earth Sciences Graduate School of Science and Technology University of Tsukuba

Sustainability Science, Technology, and Policy (SUSTEP) Program
Application Forms for Admission

2022 Fall Semester Enrollment

(Doctor) Doctoral Program in Environmental Studies Degree Program in Life and Earth Sciences

Graduate School of Science and Technology University of Tsukuba

|      |   | (Fall Semester) |
|------|---|-----------------|
| 受験番号 | * |                 |

### **Application Form**

| Current Status: Student Employed                                    | Other (including Kenkyusei)              |
|---------------------------------------------------------------------|------------------------------------------|
| Name in Full:                                                       |                                          |
| FAMILY First                                                        | Middle                                   |
| Date of Birth: Sex                                                  | Nationality:                             |
| Day Month Year Male F                                               | emale                                    |
| Scholarship (foreign applicants):                                   |                                          |
| MEXT (Ministry of Education, Culture, Sports, Science and Technolog | gy, JAPAN) Others None                   |
| Current Address:                                                    |                                          |
|                                                                     |                                          |
| Phone: E-mail:                                                      |                                          |
| Apply to                                                            |                                          |
| Graduate School: Degree Program in Life and Earth Sciences, Gr      | raduate School of Science and Technology |
| Program: Doctoral Program in Environmen                             | ntal Studies                             |
| Academic Supervisor (Tentative):                                    |                                          |
| Research Field:                                                     |                                          |
| Examination:                                                        |                                          |
| Contact in Japan (if applicable)                                    |                                          |
| Name: Relationship                                                  | ):                                       |
| Address:                                                            |                                          |
| Address.                                                            |                                          |
| Phone: E-mail:                                                      |                                          |
| Academic Degree:                                                    | Date Obtained Expected:                  |
| Field:                                                              |                                          |
|                                                                     | Day Month Year                           |
| Institute: (Country)                                                |                                          |
| Paste the Receipt here                                              |                                          |
| •                                                                   |                                          |
|                                                                     |                                          |

Master's Program in Environmental Sciences Doctoral Program in Environmental Studies Degree Program in Life and Earth Sciences Graduate School of Science and Technology University of Tsukuba

### **Curriculum Vitae**

|      |   | <br> |
|------|---|------|
| 受験番号 | * |      |

(Fall Semester)

(for foreign applicants)

|            | フリガナ<br>ローマ字<br>-                         | F    | amily                         | First                          |                  | Middle                | 女(   | •  | 生年月日<br>Date of Birth                                         | уууу                                    | E<br>mm                         | 月 日<br>dd | 年齢<br>Age |                       | 国籍<br>Nationality |                        | 在留資<br>Reside<br>Statu | ent                            |           |
|------------|-------------------------------------------|------|-------------------------------|--------------------------------|------------------|-----------------------|------|----|---------------------------------------------------------------|-----------------------------------------|---------------------------------|-----------|-----------|-----------------------|-------------------|------------------------|------------------------|--------------------------------|-----------|
| Educ       | を教育<br>cation                             |      |                               |                                | 学校名•<br>and Add  | 所在地<br>ress of school |      | Of | E規の修学年数<br>fficially Required<br>mber of Years o<br>Schooling | d Yea<br>of Ent<br>Cor                  | r and M<br>rance ar<br>npletion |           | Peri      | 年数<br>od of<br>ooling |                   | 享攻科目<br>Subject if any |                        | 学位・資<br>Diploma or l<br>Awarde | Degree    |
| Elementary | F教育<br>y Education<br>学校<br>ary School    | ı i  | 学校名<br>Name<br>所在地<br>ocation |                                |                  |                       |      | -  |                                                               | 年 入<br>yrs froi<br>卒<br>to              | n<br>業                          | S         |           | 年<br>yrs              |                   |                        |                        |                                |           |
|            | 手教育<br><sup>,</sup> Education             |      | 中学<br>Lower                   | 学校名<br>Name<br>所在地<br>Location |                  |                       |      | -  |                                                               | 年 入 <sup>4</sup><br>yrs from<br>卒<br>to | n<br>業                          | \$        |           | 年<br>yrs              |                   |                        |                        |                                |           |
|            | 文び高校<br>ry School                         |      | 高校<br>Upper                   | 学校名<br>Name<br>所在地<br>Location |                  |                       |      | -  |                                                               | 年 入 <sup>4</sup><br>yrs from<br>卒<br>to | n                               | S         |           | 年<br>yrs              |                   |                        |                        |                                |           |
|            | 高等教育<br>gher Educat<br>大学<br>ergraduate   | tion |                               | 学校名<br>Name<br>所在地<br>Location |                  |                       |      | -  |                                                               | 年 入 <sup>4</sup><br>yrs from<br>卒<br>to | m<br>業                          | \$        |           | 年<br>yrs              |                   |                        |                        |                                |           |
|            | 高等教育<br>gher Educat<br>大学院<br>Graduate Le | tion |                               | 学校名<br>Name<br>所在地<br>Location |                  |                       |      | -  |                                                               | 年 入事<br>yrs from<br>卒<br>to             | n                               | S         |           | 年<br>yrs              |                   |                        |                        |                                |           |
|            |                                           |      |                               | た全学校教<br>rs of Schoo           |                  | 年数<br>iven Above      |      |    |                                                               | 年<br>yrs                                | ТО                              | TAL       |           | 年<br>yrs              |                   |                        |                        |                                |           |
|            | 等、在籍「                                     |      |                               | 断した期                           |                  |                       |      | _  | f studies, if an                                              | у                                       |                                 |           | •         |                       |                   |                        |                        | ,                              |           |
| from       |                                           | 年yr. | .,                            | 月 m                            | ion. ~t          | 0                     | yr., | 月  | mon.(                                                         |                                         |                                 |           |           |                       |                   |                        |                        | )                              |           |
| 研究歴        |                                           |      | 初<br>Nam                      | f 究 :<br>e of Rese             | 機 関<br>arch Inst |                       |      |    | 所                                                             | Ad                                      | 在<br>ldress                     |           | 地         |                       | 身<br>Sta          | 分<br>tus               |                        | 克期間<br>of Research             | 年数<br>yrs |

| 研究歴                    | 研究機関名<br>Name of Research Institution | 所 在 地<br>Address | 身 分<br>Status | 研究期間<br>Duration of Research | 年数<br>yrs |
|------------------------|---------------------------------------|------------------|---------------|------------------------------|-----------|
| Research<br>Activities |                                       |                  |               | ~                            |           |
| (研究生の<br>経歴を含          |                                       |                  |               | ~                            |           |
| を む)                   |                                       |                  |               | ~                            |           |

Master's Program in Environmental Sciences Doctoral Program in Environmental Studies Degree Program in Life and Earth Sciences Graduate School of Science and Technology University of Tsukuba

|      | (Fall Semester) |
|------|-----------------|
| 受験番号 | *               |

### **Work Experience**

| Name in Full                  |                  |       |       | App | lying for                                  |
|-------------------------------|------------------|-------|-------|-----|--------------------------------------------|
|                               |                  |       |       |     | Master's Program in Environmental Sciences |
| FAMILY F Date of Birth:       | First            | Middl | e     | _   | -                                          |
| Date of Birtin.               |                  |       |       |     | Doctoral Program in Environmental Studies  |
| /<br>Davi                     | Month            | /     | Year  |     |                                            |
| Day                           | IVIOHUI          |       | 1 eai |     |                                            |
|                               |                  |       |       |     |                                            |
| Work Experience               | From/To          |       |       |     |                                            |
|                               | (Month/Year)     |       |       |     |                                            |
| Name of Organization / Con    | npany            |       |       |     |                                            |
|                               |                  |       |       |     |                                            |
| Position and the Details of Y | Your Job or Rese | earch |       |     |                                            |
|                               |                  |       |       |     |                                            |
|                               |                  |       |       |     |                                            |
|                               |                  |       |       |     |                                            |
|                               |                  |       |       |     |                                            |
|                               |                  |       |       |     |                                            |
|                               |                  |       |       |     |                                            |
| Work Experience               | From / To        |       |       |     |                                            |
|                               | (Month/Year)     |       |       |     |                                            |
| Name of Organization / Con    | npany            |       |       |     |                                            |
| _                             |                  |       |       |     |                                            |
| Position and the Details of Y | Zour Iob or Rese | earch |       |     |                                            |
| 1 obtain and the Betains of 1 | our voo or reese | aren  |       |     |                                            |
|                               |                  |       |       |     |                                            |
|                               |                  |       |       |     |                                            |
|                               |                  |       |       |     |                                            |
|                               |                  |       |       |     |                                            |
|                               |                  |       |       |     |                                            |
| Work Experience               | From/To          |       |       |     |                                            |
|                               | (Month/Year)     |       |       |     |                                            |
| Name of Organization / Con    | <br>npany        |       |       |     |                                            |
| Timing of organization?       | p w y            |       |       |     |                                            |
| D                             | 7 I-1 D          | 1.    |       |     |                                            |
| Position and the Details of Y | our Job or Rese  | arch  |       |     |                                            |
|                               |                  |       |       |     |                                            |
|                               |                  |       |       |     |                                            |
|                               |                  |       |       |     |                                            |
|                               |                  |       |       |     |                                            |
|                               |                  |       |       |     |                                            |

### Admission and Photograph Tickets for the Examination

Fill in your name and paste your photo. \* Leave it blank.

|          | Doctor               | Monbukagakusho Others                                                                      |                | Doctor               | Monbukagakusho Others                                                                      |             | Doctor    | Monbukagakusho Others                                                                      |
|----------|----------------------|--------------------------------------------------------------------------------------------|----------------|----------------------|--------------------------------------------------------------------------------------------|-------------|-----------|--------------------------------------------------------------------------------------------|
|          | Ad                   | mission Ticket                                                                             |                |                      | Photo Ticket                                                                               |             | Admiss    | sion Ticket on Table                                                                       |
|          | 受験番号                 | *                                                                                          |                | 受験番号                 | *                                                                                          |             | 受験番号      | *                                                                                          |
| P        | Name                 |                                                                                            | <b>↑</b>       | Name                 |                                                                                            | <b>A</b>    | Name      |                                                                                            |
| Ė        | Apply for            | Degree Program in Life and Earth<br>Sciences, Graduate School of<br>Science and Technology | <br>  D        | Apply for            | Degree Program in Life and Earth<br>Sciences, Graduate School of<br>Science and Technology | <br>        | Apply for | Degree Program in Life and Earth<br>Sciences, Graduate School of<br>Science and Technology |
| :<br>1   |                      | Doctoral Program in<br>Environmental Studies                                               | :<br>          |                      | Doctoral Program in<br>Environmental Studies                                               |             |           | Doctoral Program in<br>Environmental Studies                                               |
|          | E                    | Examination                                                                                | ∯ <del>-</del> | E                    | Examination                                                                                | H<br>H<br>E |           |                                                                                            |
| <b>↑</b> | Or                   | ral Examination                                                                            | ₩              | Oral Examination     |                                                                                            |             |           |                                                                                            |
|          | Photo<br>(4cm X 3cm) |                                                                                            | E              | Photo<br>(4cm X 3cm) |                                                                                            | <b>R</b>    |           |                                                                                            |
|          |                      | atless, front photo<br>ken within 3 months                                                 |                |                      | atless, front photo<br>ken within 3 months                                                 |             |           |                                                                                            |

| Doctor) | r) | (Fall Semeste | r) |
|---------|----|---------------|----|
|---------|----|---------------|----|

|   | 受験番号 |  |
|---|------|--|
| * |      |  |

### Reseach Plan

| Name                                       |                                        | Date of birth (Y     | YYYY/MM/DD)              |
|--------------------------------------------|----------------------------------------|----------------------|--------------------------|
|                                            |                                        | ,                    | 1                        |
|                                            |                                        | /                    | /                        |
| Prospective supervisor                     |                                        |                      |                          |
|                                            |                                        |                      |                          |
| D (1 1 (1))                                | (You MUST contact him/her before submi | ssion.)              |                          |
| Prospective research title                 |                                        |                      |                          |
|                                            |                                        |                      |                          |
|                                            |                                        |                      |                          |
|                                            | Academic Background                    |                      |                          |
| University                                 | Department                             |                      |                          |
|                                            |                                        |                      |                          |
| Program                                    | Main field                             | When you grad        | uate (YYYY/MM)           |
| Flogram                                    | Interior                               | when you grad        | uate (1111/MM)           |
|                                            |                                        |                      | /                        |
| Describe your motive for applying, content | s of research theme, career path       | after graduation and | its connection with your |
| proposed research. (Within 400 words)      | , 1                                    | S                    | •                        |
| Key words:                                 |                                        |                      |                          |
| -                                          |                                        |                      |                          |
|                                            |                                        |                      |                          |
|                                            |                                        |                      |                          |
|                                            |                                        |                      |                          |
|                                            |                                        |                      |                          |
|                                            |                                        |                      |                          |
|                                            |                                        |                      |                          |
|                                            |                                        |                      |                          |
|                                            |                                        |                      |                          |
|                                            |                                        |                      |                          |
|                                            |                                        |                      |                          |
|                                            |                                        |                      |                          |
|                                            |                                        |                      |                          |
|                                            |                                        |                      |                          |
|                                            |                                        |                      |                          |
|                                            |                                        |                      |                          |
|                                            |                                        |                      |                          |
|                                            |                                        |                      |                          |
|                                            |                                        |                      |                          |
|                                            |                                        |                      |                          |
|                                            |                                        |                      |                          |
|                                            |                                        |                      |                          |
|                                            |                                        |                      |                          |
|                                            |                                        |                      |                          |
|                                            |                                        |                      |                          |
|                                            |                                        |                      |                          |
|                                            |                                        |                      |                          |
|                                            |                                        |                      |                          |
|                                            |                                        |                      |                          |
|                                            |                                        |                      |                          |
|                                            |                                        |                      |                          |
|                                            |                                        |                      |                          |
|                                            |                                        |                      |                          |
|                                            |                                        |                      |                          |
|                                            |                                        |                      |                          |
|                                            |                                        |                      |                          |

(Doctor)
Doctoral Program in Environmental Studies
Degree Program in Life and Earth Sciences
Graduate School of Science and Technology
University of Tsukuba

(Fall Semester)

|   | 受 | 験 | 番 | 号 |  |
|---|---|---|---|---|--|
| * |   |   |   |   |  |
|   |   |   |   |   |  |

### **Certificate of English Proficiency Waiver Request**

I request an exemption from Certificate of English Proficiency submission for the following reason:

| □ I am | a national of a country, which uses English as an official                            | language. |
|--------|---------------------------------------------------------------------------------------|-----------|
|        | Nationality                                                                           |           |
|        | e completed undergraduate / graduate school in a country ish as an official language. | which     |
|        | Country                                                                               |           |
|        | Undergraduate / Graduate school                                                       |           |

Date (MM/DD/YYYY)

Signature

| /T 11 | a         |
|-------|-----------|
| (Fall | Semester) |

| 受験番号 | * |
|------|---|

### Name and Address Sheet

This is used for a cover pasted on an envelope for notification of the results. Write your name and address on the following sheets in clear and accurate writing.

| Apply to | Graduate School of Life and Environmental Sciences  |   |
|----------|-----------------------------------------------------|---|
|          | Master's Program in Environmental Sciences Doctoral |   |
|          | Doctoral Program in Environmental Studies           |   |
| Name     |                                                     |   |
| Overseas |                                                     |   |
|          |                                                     |   |
|          | Name                                                |   |
|          | Address                                             |   |
|          |                                                     |   |
|          | Country                                             |   |
|          | Zip code                                            |   |
| Japan    |                                                     |   |
|          |                                                     |   |
|          | Address                                             | _ |
|          |                                                     | _ |
|          | Name                                                | _ |
|          |                                                     |   |

Master's Program in Environmental Sciences Doctoral Program in Environmental Studies Degree Program in Life and Earth Sciences Graduate School of Science and Technology University of Tsukuba

Apply to

|      | (Fall Semester) |
|------|-----------------|
| 受験番号 | *               |

### **Application Checklist**

| Graduate School: Degree Program in Life and Earth Sciences, Graduate School of Science and Technological Control of Science and Technological Control of Scienc |       |                                  | ool of Science and Technology              |
|----------------------------------------------------------------------------------------------------|-------|----------------------------------|--------------------------------------------|
| Program: Master's Program in Environmental Sciences  Doctoral Program in Environmental Studies                                                                                                    |       |                                  |                                            |
| Applicant's Name:                                                                                                    |       |                                  |                                            |
| Check your documents on this list before submission.                                                                                                    |       |                                  |                                            |
| Name of Paper                                                                                                    | Check | Applicants                       | Note                                       |
| [Forms provided by University of Tsukuba]                                                                                                    |       |                                  |                                            |
| Application Form                                                                                                    |       | All                              |                                            |
| Curriculum Vitae                                                                                                    |       | All                              |                                            |
| Work Experience                                                                                                    |       | If applicable                    |                                            |
| Admission, Photo and Table Identification Tickets                                                                                                    |       | All                              |                                            |
| Entrance Examination Fee                                                                                                    |       | All                              | Attach the receipt on the Application Form |
| Research Plan                                                                                                    |       | All                              |                                            |
| Certificate of English Proficiency Waiver Request                                                                                                    |       | If applicable                    |                                            |
| Name and Address Sheet                                                                                                    |       | All                              |                                            |
| Envelope Cover                                                                                                    |       | All                              |                                            |
| Application Checklist                                                                                                    |       | All                              |                                            |
| [Documents prepared by Applicants]                                                                                                    |       |                                  |                                            |
| List of Academic Achievements/Publications                                                                                                    |       | An applicant of Doctoral Program | Free format (A4 size)                      |
| University Diploma or Degree Certificate                                                                                                    |       | All                              | Notarized/Certified copy                   |
| Academic Transcript                                                                                                    |       | All                              | Certified copy                             |
| Approval Letter                                                                                                    |       | Presently employed               | Free format (A4size)                       |
| Scholarship Certificate                                                                                                    |       | If applicable                    |                                            |

# 3058572

| 茨城県つくば市天王台1-1                        | . — | 1 |
|--------------------------------------|-----|---|
| 1-1-1 Tennodai, Tsukuba-shi, IBARAKI |     |   |

筑波大学大学院理工情報生命学術院 生命地球科学研究群

Graduate School of Science and Technology University of Tsukuba Degree Programs in Life and Earth Sciences

| 環境科学学位プログラム事務室                                             | 宦 御中 |
|------------------------------------------------------------|------|
| Master's Program in Environmental Sciences                 |      |
| 環境学学位プログラム事務室<br>Doctoral Program in Environmental Studies | 御中   |

## 書留速達(出願書類等在中)

Express Registered Mail (Application Documents Enclosed)

| Name:      |  |
|------------|--|
| Address:   |  |
|            |  |
|            |  |
|            |  |
| Telephone: |  |

### **University of Tsukuba** How to make a Payment of Application Fee by Credit Card

24 hours a day, 365 days a year, you can pay anytime! Easy, Convenient and Simple!

You can make a payment with your Credit Card

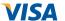

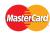

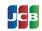

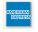

### Access

### https://e-shiharai.net/english/

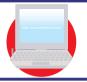

'ou can access from our website too!

- 1. Top Page
- Click "Examination Fee".
- Terms of Use and Personal Information Management
- Please read the Terms of use and Personal Information Management. Click "Agree" button located in the lower part of this page if you agree with these terms. Click "Not agree" button located in lower part of this page if you do not agree with these terms.
- 3. School Selection
- Select the name of the Educational Institution.
- 4. School Information
- Read the information carefully and click "Next".
- 5. Category Selection
- Choose First to Fourth Selection and add to Basket.
- 6. Basket Contents
- Check the contents and if it is OK, click "Next".
- 7. Basic Information
- Input the applicant's basic information.
- Choose your credit card and click "Next".
- 8. Credit Card Information
- Input Credit Card Number (15 or 16-digits), Security Code and Expiration date.
- 9. Payment Result
- All of your application information is displayed. Check and Click "Confirm".
- 10, Credit Card Payment Completed
- Click "Print this page" button and print out "Result" page.

Paste the printed "Application Completed" page on the back side of the "Form for Submission of the Certificate of Payment of Application Fee" and submit it together with the other necessary application documents.

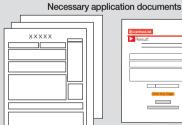

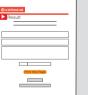

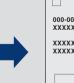

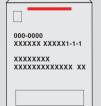

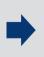

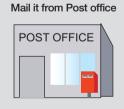

#### (NOTICE/FAQ)

- During payment periods and application periods mentioned in the application documents, you can make a payment anytime. Please confirm from application documents and complete payment in time for the application period.
- On the last date of the payment period, please finish card settlement procedure by 11:00pm Japan time.
- A fee is added to Examination fee. For further info, please visit our
- Please note that refund is not possible once you have made a payment of Entrance examination fee.
- It is possible to use a card which carries a name different from that of the applicant. However, please make sure that the information on the basic information page is the applicant's information.
- If you did not print out "Result" page, you can check it later on Application Result page. Please enter "Receipt Number" and "Birth Date" to redisplay.
- Please directly contact the credit card company if your card is not accepted.

For questions or problems not mentioned here, please contact:

## **University of Tsukuba**

How to make Payment of Examination Fee at Convenience Store or by Credit Card

Now you can transfer funds to pay for your entrance examination - 24 hours a day from your nearest Lawson, Ministop, FamilyMart, Seven-Eleven, store or Credit Card

# Advance Web Application

Visit the payment site homepage from your computer or cell phone at:

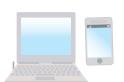

# https://e-shiharai.net/

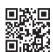

- \*You can not correct or cancel anything once your credit card payment has been made. Please check all your information carefully before you confirm the application.
- If you input the wrong information when trying to obtain your application number, please start again
- from the beginning and make your payment.

  If you are not able to make the required payment before the due date you will receive this deadline upon completing the online application, all the information you had input will be canceled automatically.

### **Credit Card Payment**

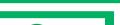

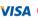

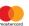

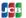

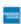

It is possible to use a card which carries a name different from that of the applicant. However, please make sure that the information on the basic information page is the applicant's information.

Please select "credit card" for the payment method when making your Web application.

Input your card information.

All of your application information is displayed. Check and Click "確定".

Payment has been completed. Prease write down "受付番号" Please print out your "収納証明書"

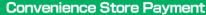

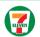

[13-digit P nt Slip Number **払込票番号** 

Tell the counter staff that you want to make an "Internet shiharai." Then provide your Payment 【払込票番号】

multifunction copier can not be used to make payment.

■Receive an Application Fee Statement. Detach the Certificate of Payment (receipt) portion.

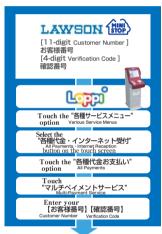

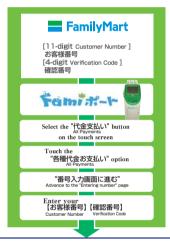

- Loppi, FamiPort, issues a funds transfer receipt
- You will need to take this to the cash register within 30 minutes and make the actual
- Receive an Application Fee Statement, Detach the Certificate of Payment (receipt) portion.

# 3 Application

### (Paying by Credit Card)

After making your payment, please make sure you have access to a printer with paper(A4)

Access "申込内容照会"(Inquiry) at e-shiharai.net.

Please [1. Check your card.] [2. Input Receipt Number.] [3. Input your Birth Date.(YYYY/MM/DD)], and click

Then all of your application information is displayed. Click Blue-button "証明書を発行する". Affix the cutting portion of "収納証明書"(The Certificate

of Payment) in the designated location. Enclose in an envelope with all other necessary application documents

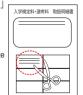

In the case that you have made your payment using a credit card, it is not necessary to enclose a bank receipt of any kind.

### (Paying at Convenience Store)

Affix the receipt portion to "The Certificate of Payment" in the designated location.

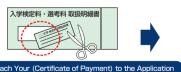

\*\*When attaching the certificate of payment, be sure to use glue which is suitable for use with thermal paper and pressure-sensitive paper Please check the glue label.

\*\*In the case that you have made your payment at Convenience Store, it is not necessary to enclose a bank receipt of any kind.

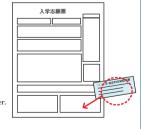

- During payment periods and application periods mentioned in the application documents, you can make a payment anytime. Please confirm from application documents and complete payment in time for the application period.
- On the last date of the payment period, the web application will be closed at 11pm, and the final deadline for the information terminal at convenience stores (Loppi, Fami Port, ) will be at 11:30pm.
- Your inquiry about the payment of "the entrance examination fee" able to be handled at the convenience store. For further information, please check our website.
- Please note that refund is not possible once you have made a payment of Entrance examination fee.
- A fee is added to Examination fee. For further info, please visit our website.
- •Please directly contact the credit card company if your card is not
- It will be announced on our website if either the convenience stores which handle payments or the methods of payment, are changed.

#### **■**Payment Commission

| Convenience<br>Store | Entrance exam fee \50,000 or less | 432 yen(tax incl.) |
|----------------------|-----------------------------------|--------------------|
|                      | Entrance exam fee \50,000 or more | 648 yen(tax incl.) |
| Credit Card          | Flat Fee                          | 432 yen(tax incl.) |